<sub>Документ п**МИНИСТЕВСТВО МАМКИ** И ВЫСШЕГО ОБРАЗОВАНИЯ РОССИИСКОИ ФЕДЕРАЦИИ</sub> <sup>Информация о **«Федера**льное государственное автономное образовательное учреждение высшего</sup> <sup>фИО: К</sup>уббразования «Национальный исследовательский технологический университет «МИСиС» Должность: Директор Выксунского филиала НИТУ "МИСиС"**нский филиал НИТУ «МИСиС»**) Дата подписания: 15.12.2022 14:48:10

Уникальный программный ключ: 619b0f17f7227aeccca9c00adba42f2def217068

Рабочая программа утверждена решением Учёного совета ВФ НИТУ "МИСиС от «31» августа 2020г. протокол №1-20

# Рабочая программа дисциплины (модуля) **Методы исследования процессов пластической деформации**

Закреплена за кафедрой Технологии и оборудования обработки металлов давлением

Направление подготовки 22.03.02 Металлургия

Профиль Обработка металлов давлением

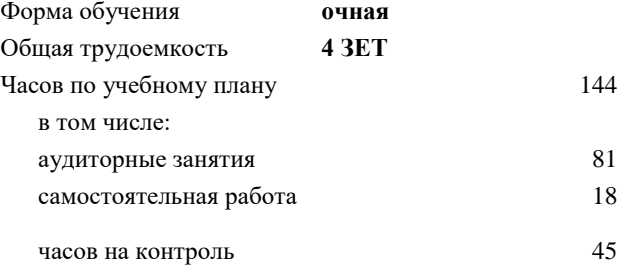

44 Формы контроля в семестрах: экзамен 6 семестр 81 курсовая работа 6 семестр

## **Распределение часов дисциплины по семестрам**

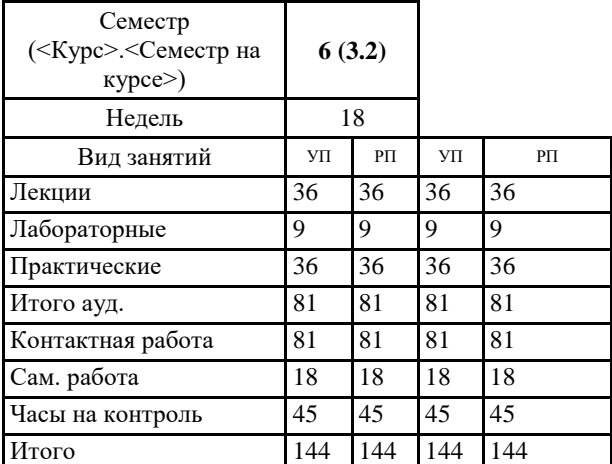

УП: ОМ-20.plx стр. 2

Программу составил(и): *ктн, Доцент, Король Алексей Валентинович*

Рабочая программа

#### **Методы исследования процессов пластической деформации**

Разработана в соответствии с ОС ВО:

Самостоятельно устанавливаемый образовательный стандарт высшего образования <укажите наименование ВУЗа в настройках программы> по направлению подготовки 22.03.02 Металлургия (уровень бакалавриата) (приказ от 02.12.2015 г. № 602 о.в.)

Составлена на основании учебного плана:

22.03.02 Металлургия , ОМ-20.plx Обработка металлов давлением, утвержденного Ученым советом ВФ НИТУ "МИСиС" 27.02.2020, протокол № 5-20

Рабочая программа одобрена на заседании кафедры **Технологии и оборудования обработки металлов давлением**

Протокол от 29.06.2020 г., №10

Зав. кафедрой Самусев С.В.

### **1. ЦЕЛИ И ЗАДАЧИ ОСВОЕНИЯ**

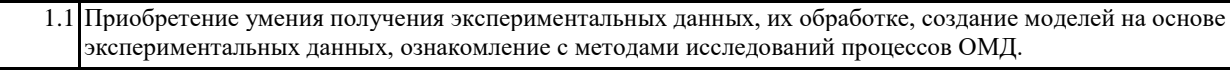

1.2 Научить статистическим методам обработки экспериментальных данных, организации технологических экспериментов в промышленных условиях и в лабораториях, оптимальному планированию эксперимента, оценке и обеспечению надежности результатов.

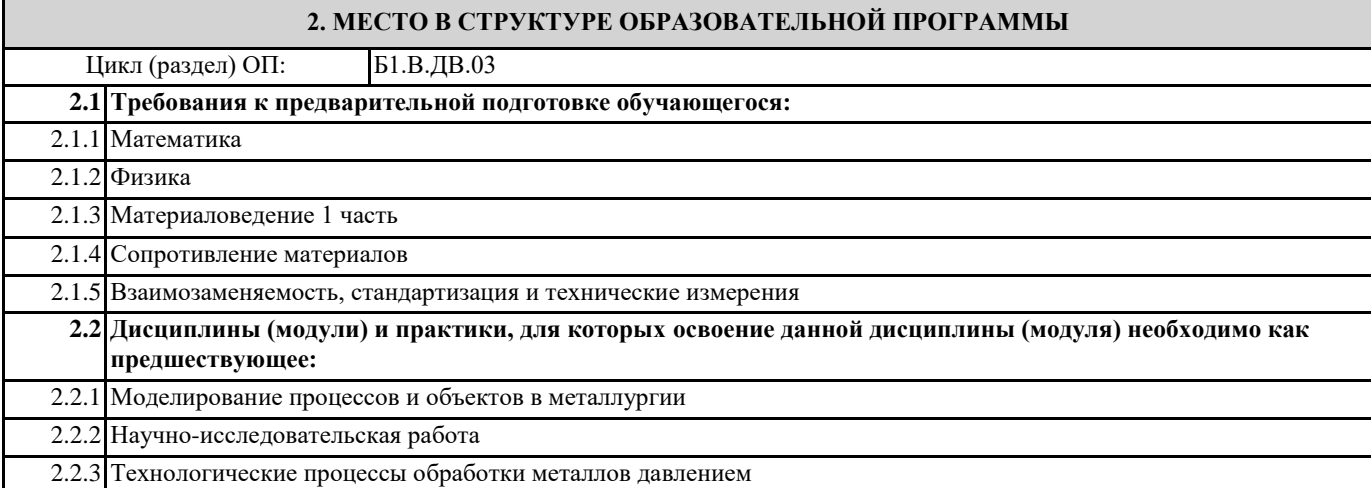

## **3. РЕЗУЛЬТАТЫ ОБУЧЕНИЯ ПО ДИСЦИПЛИНЕ, СООТНЕСЕННЫЕ С ФОРМИРУЕМЫМИ КОМПЕТЕНЦИЯМИ**

**УК-9.2 : способность осуществлять моделирование, анализ и экспериментальные исследования для решения проблем в профессиональной области**

**Знать:**

УК-9.2 -З1 Знать основные методы и технические средства для экспериментального исследования процессов ОМД

**ПК-1.2 : способность выбирать методы исследования, планировать и проводить необходимые эксперименты, интерпретировать результаты и делать выводы**

**Знать:**

ПК-1.2 -З1 Методы получения и обработки экспериментальных данных

**ПК-1.1: способность к анализу и синтезу**

**Знать:**

ПК-1.1-З1 Влияние технологических параметров процессов обработки металлов давлением на усилия и деформации

**УК-9.1: способность осуществлять поиск литературы, используя научные базы данных, профессиональные стандарты и регламенты, нормы безопасности и другие источники информации**

**Знать:**

УК-9.1-З1 Знать литературу, научные базы данных, профессиональные стандарты и регламенты, нормы безопасности и другие источники информации по профилю подготовки

**ПК-1.1: способность к анализу и синтезу**

**Уметь:**

ПК-1.1-У1 Уметь анализировать различные процессы обработки металлов давлением

**УК-9.2 : способность осуществлять моделирование, анализ и экспериментальные исследования для решения проблем в профессиональной области**

**Уметь:**

УК-9.2 -У1 Проводить оптимизацию экспериментов с целью создания адекватной модели

**ПК-1.2 : способность выбирать методы исследования, планировать и проводить необходимые эксперименты, интерпретировать результаты и делать выводы**

**Уметь:**

ПК-1.2 -У1 Уметь применять методики исследований, выбирать технические средства для экспериментальных исследований, обрабатывать и анализировать результаты

**УК-9.1: способность осуществлять поиск литературы, используя научные базы данных, профессиональные стандарты и регламенты, нормы безопасности и другие источники информации**

# **Уметь:**

УК-9.1-У1 Уметь осуществлять поиск литературы, используя научные базы данных, профессиональные стандарты

**ПК-1.2 : способность выбирать методы исследования, планировать и проводить необходимые эксперименты, интерпретировать результаты и делать выводы**

#### **Владеть:**

ПК-1.2 -В1 Навыками подготовки и проведения экспериментальных исследований процессов ОМД

**УК-9.1: способность осуществлять поиск литературы, используя научные базы данных, профессиональные стандарты и регламенты, нормы безопасности и другие источники информации**

#### **Владеть:**

УК-9.1-В1 Владеть навыками использования научных баз данных, профессиональных стандартов и регламентов, норм безопасности и других источников информации по профилю подготовки

**УК-9.2 : способность осуществлять моделирование, анализ и экспериментальные исследования для решения проблем в профессиональной области**

#### **Владеть:**

УК-9.2 -В1 Владеть методиками экспериментальных исследований, обработки результатов и представления данных

#### **ПК-1.1: способность к анализу и синтезу**

#### **Владеть:**

ПК-1.1-В1 Навыками применения методик определения деформаций, напряжений и усилий при обработке металлов давлением

# **4. СТРУКТУРА И СОДЕРЖАНИЕ**

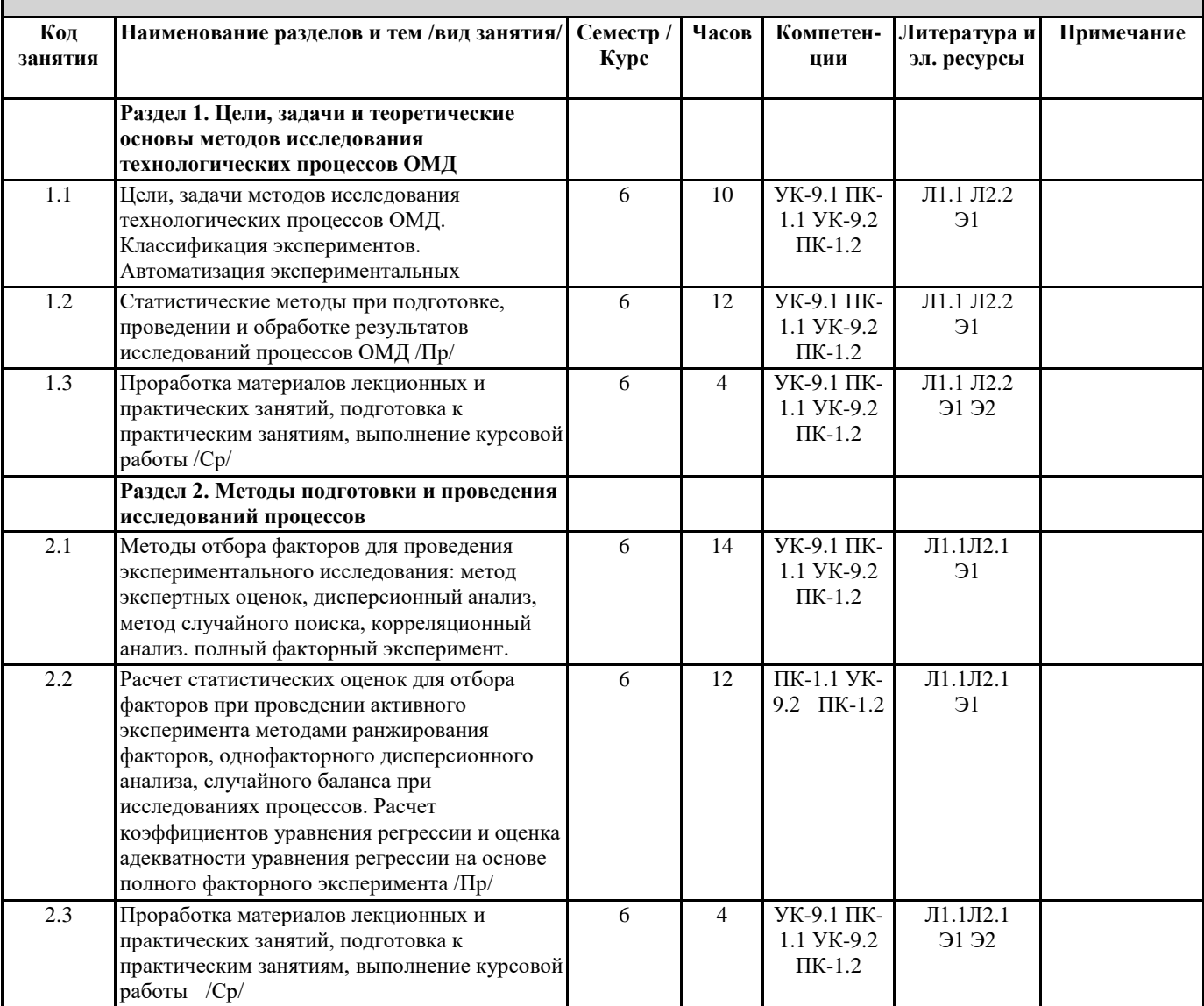

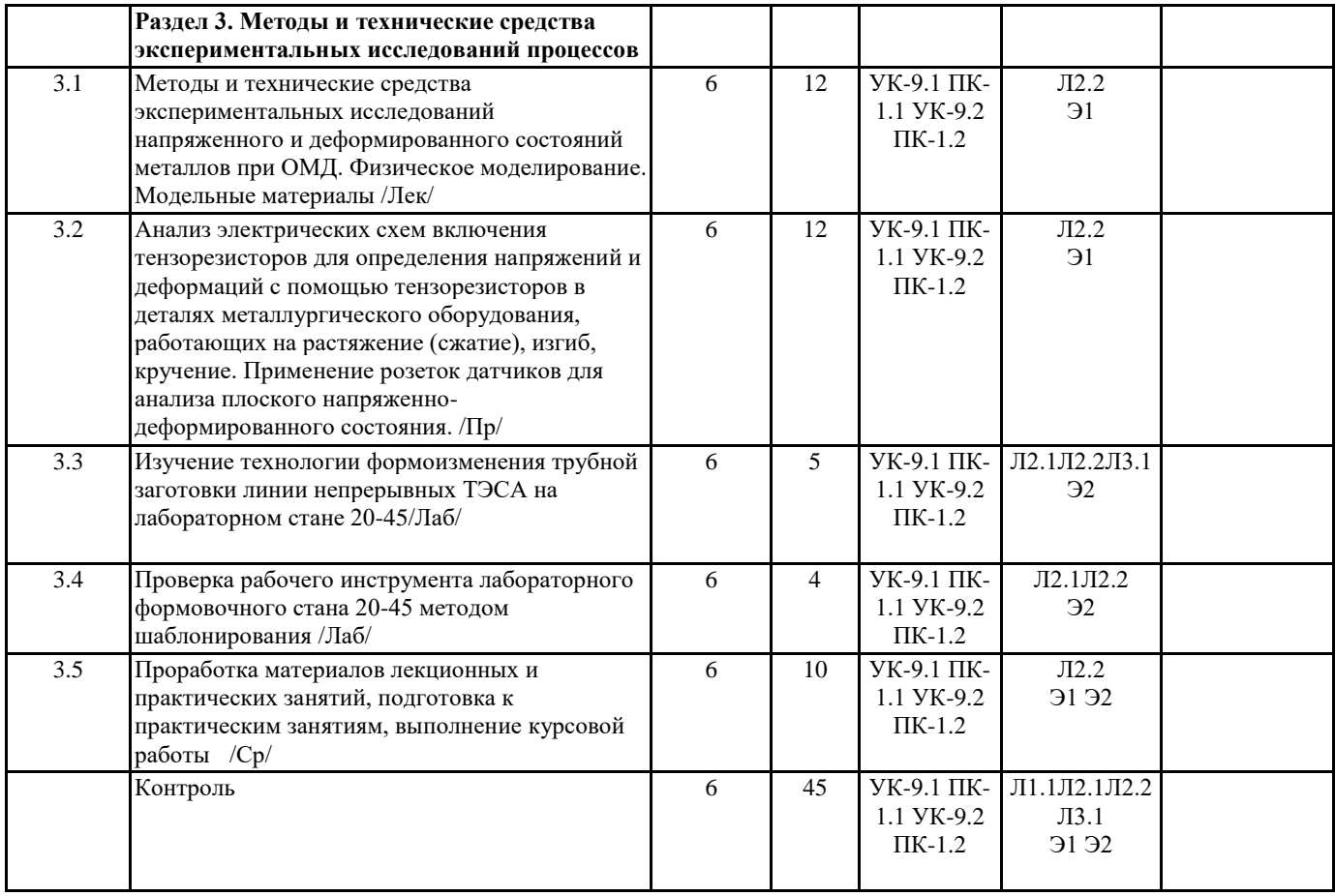

# **5. ФОНД ОЦЕНОЧНЫХ МАТЕРИАЛОВ (ПРИЛОЖЕНИЕ)**

# **6. УЧЕБНО-МЕТОДИЧЕСКОЕ И ИНФОРМАЦИОННОЕ ОБЕСПЕЧЕНИЕ**

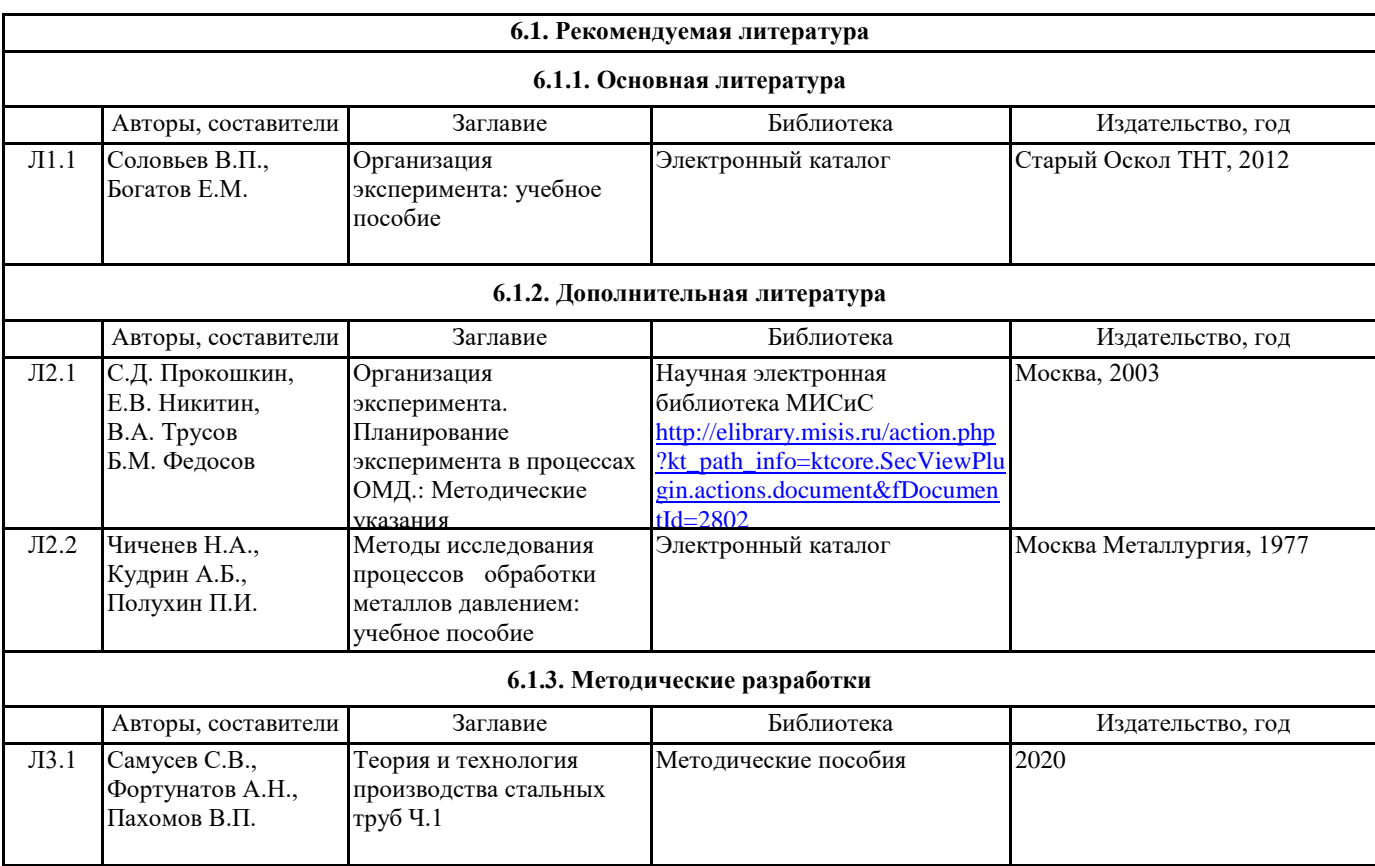

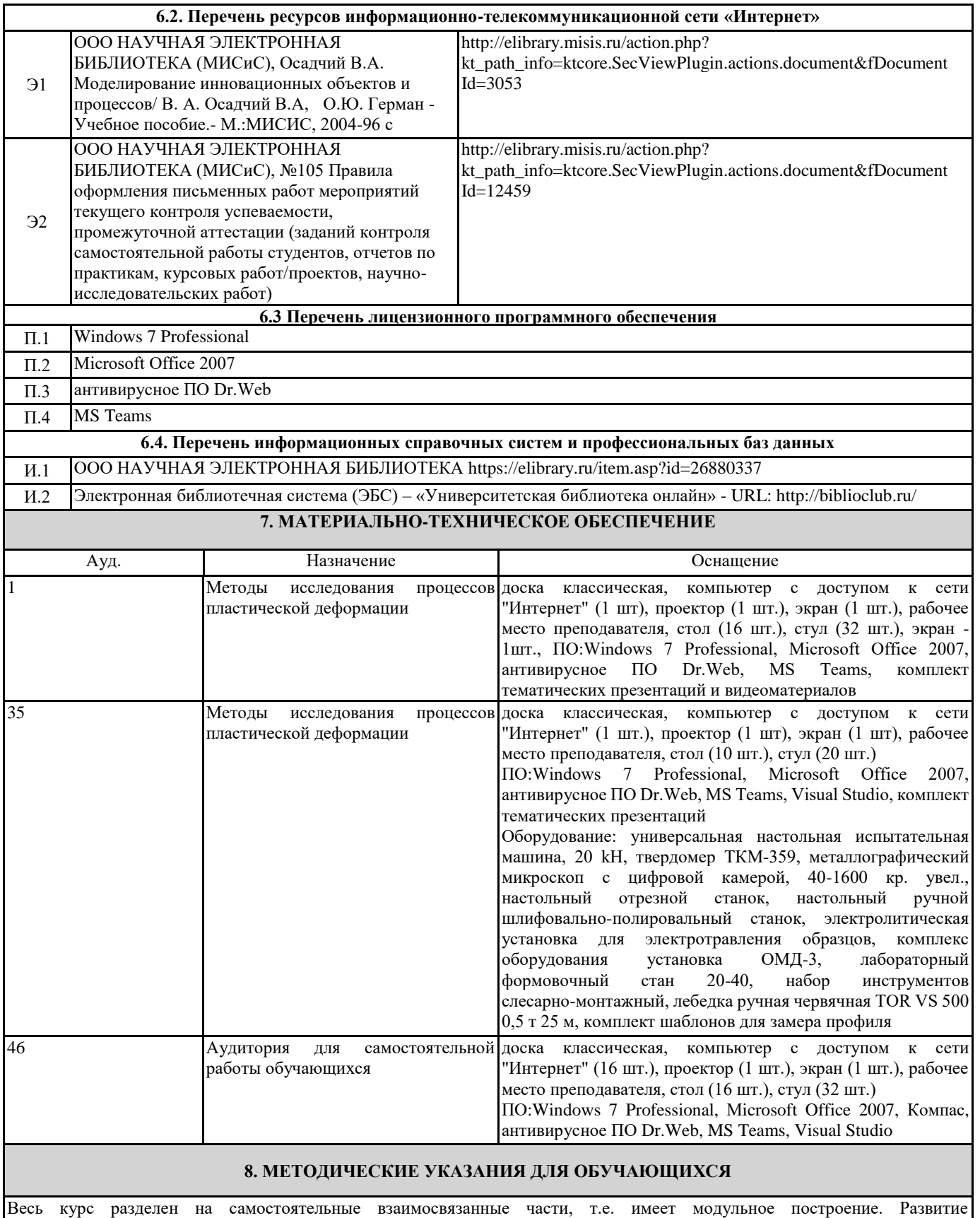

самостоятельности студентов достигается индивидуализацией контрольных работ, курсовой работы, задач и вопросов для внутрисеместрового контроля знаний. Это обеспечивается методическими разработками, созданными в электронном формате, существенно повышающими эффективность самостоятельной работы студентов.

Лекции проводятся с использованием мультимедийных технологий в специально оборудованных аудиториях, при этом лекционный материал демонстрируется с использованием графического редактора Power Point.

На практических занятиях, лабораторных работах и при выполнении контрольных работ осваиваются как классические методы решения задач, так и с использованием пакетов прикладных программ. Такая возможность обеспечивается рациональным использованием времени при проведении лекций и практических занятий с широким привлечением мультимедийной техники, и современных пакетов прикладных программ, а также формированием требований к подготовке

студентов по предшествующим дисциплинам (математика, информатика, теоретическая механика, сопротивление материалов, и др.).

Дисциплина требует значительного объема самостоятельной работы. Отдельные учебные вопросы выносятся на самостоятельную проработку и контролируются посредством текущей аттестации. При этом организуются групповые и индивидуальные консультации.

Методические указания к оформлению домашних и лабораторных работ, курсового проекта приведены в методическом пособии - №105 Правила оформления письменных работ мероприятий текущего контроля успеваемости, промежуточной аттестации (заданий контроля самостоятельной работы студентов, отчетов по практикам, курсовых работ/проектов, научно-<br>2020 http://elibrary.misis.ru/action.php? http://elibrary.misis.ru/action.php? kt path\_info=ktcore.SecViewPlugin.actions.document&fDocument Id=12459 (НТБ МИСиС)